## **Filmpädagogische Methoden – Eine Einführung**

**Inhalt:** Wie kann ich meine Klasse auf den Kinobesuch vorbereiten, auch wenn ich den Film noch nicht gesehen habe? Welche Vorbereitungen sind notwendig, um die Wahrnehmung im Kino zu schärfen? Mit welchen Methoden kann ich die Eindrücke des Kinobesuchs – in thematischer und filmästhetischer Hinsicht – strukturieren und Hilfestellungen zum Erschließen des Films geben? Wo erhalte ich weiteres Material? Diese Online-Fortbildung gibt Tipps für die Arbeit mit Filmen im Unterricht. Dabei ist besonders wichtig, dass diese nicht nur als Gesprächsanlass eingesetzt werden. Stattdessen steht die genaue Beobachtung und Beschreibung der Filmgestaltung und Filmwirkung im Mittelpunkt. Die Fortbildung richtet sich an Lehrkräfte aller Schularten und Jahrgangsstufen und stellt exemplarische Methoden vor, die die grundsätzliche Sensibilisierung der Wahrnehmung (auch ohne Fachtermini) zum Ziel haben. Vorkenntnisse der Filmanalyse sind nicht erforderlich. Erwartet wird nur Interesse an filmischen Ausdrucksformen und dem gemeinsamen Gespräch darüber. Bitte beachten Sie, dass eine Teilnahme an der Fortbildung ausdrücklich nur mit Mikrofon und freigeschalteter Kamera möglich ist. Referent: Stefan Stiletto (Autor und Filmvermittler) Diese Veranstaltung findet in Kooperation mit Vision Kino und dem Thüringer Institut für Lehrerfortbildung, Lehrplanentwicklung und Medien (ThILLM) statt. **Nr:** 23L3000217 **von:** 11.06.2024 | 15:30:00 Uhr **bis:** 11.06.2024 | 18:00:00 Uhr **Anmeldeschluss:** 21.05.2024 **Kapazität:** 20 **Einordnung:** Deutsch - Kunsterziehung - Musik - Medienbildung - Bildung in der digitalen Welt - Englisch - Ethik **Veranstaltungsleiter:** Galbarz, Florian **Zielgruppe:** Lehrkräfte **Veranstaltungsort:**

**Dozenten:** Galbarz, Florian, Stiletto, Stefan

## **Hinweis**

Sie erreichen die Webseite mit Ihrer Fortbildung, indem Sie die untenstehende Adresse in die Adresszeile Ihres Internetbrowsers eingeben und anschließend die "Entertaste" drücken.

**http://www.bildung-lsa.de/index.php?KAT\_ID=15515&fortbildung\_id=66077#f66077**

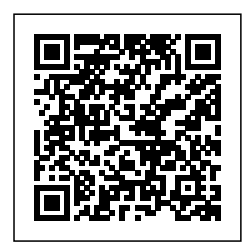

Alternativ können Sie auch den nebenstehenden QR-Code mit Ihrem Handy scannen und die entsprechende Seite aufrufen.